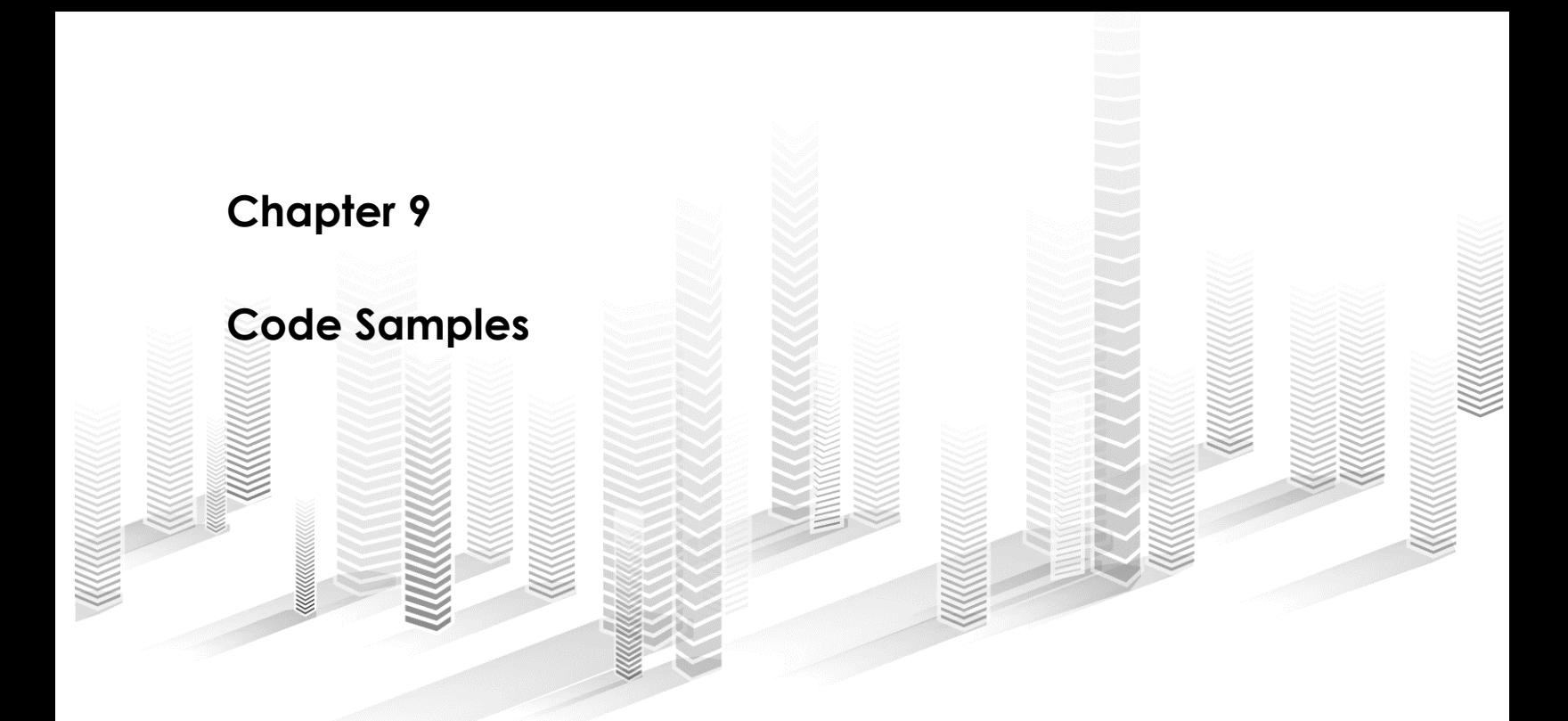

### **Code from Your First Multi-Page Scrape**

```
#!/usr/bin/env python
import urllib2
from bs4 import BeautifulSoup
import unicodecsv
import time
output = open('fullPathtoFile.txt', 'w')
writer = unicodecsv.writer(output, delimiter='\t',
encoding='utf-8')
writer.writerow(['date','vendor','description','value']) 
years=[200405,200506,200607,200708,200809,200910,201011,
201112,201213,201314,201415,201516,201617]
quarters=[1,2,3,4]
for fiscalYear in years:
     for quarter in quarters:
         url = 'http://www.tpsgc-pwgsc.gc.ca/cgi-
         bin/proactive/cl.pl?lang=eng;SCR=L;Sort=0;PF=CL' +
         str(fiscalYear) + 'Q' + str(quarter) +'.txt'
         response = urllib2.urlopen(url)
         time.sleep(5)
         HTML = response.read()
         soup = BeautifulSoup(HTML, "html.parser")
         for eachrow in soup.findAll('tr'):
            data =[]
             cells = eachrow.findAll('td')
              for eachdataitem in cells:
                  data.append(eachdataitem.text)
             writer.writerow(data)
             print data
```
**Code from Scraping Sites that Use JavaScript and AJAX will be added to this file later.**

# **Code for Scraping Sites that Don't Want to be Scraped/Scraping Sites that Use Search Forms:**

```
import time, unicodecsv
from bs4 import BeautifulSoup
from selenium import webdriver
from selenium.webdriver.common.keys import Keys
from selenium.webdriver.support.ui import Select
from selenium.webdriver.common.desired_capabilities import 
DesiredCapabilities
caps = DesiredCapabilities.FIREFOX
caps["marionette"] = True
outfile = open("c:/WriteFiles/AirOperators.csv",'wb')
writer = unicodecsv.writer(outfile,dialect='excel')
writer.writerow(['Name','Trade Name(s)','Address'])
driver=webdriver.Firefox(capabilities=caps)
driver.implicitly_wait(30)
driver.get('http://wwwapps.tc.gc.ca/saf-sec-sur/2/CAS-
SAC/olsrlel.aspx?lang=eng')
driver.find element by id("txtName").clear()
driver.find element by id("txtName").send keys("Air")
Select(driver.find element by id("ddlCar")).select by visible te
xt("car 705 - Airline Operations")
driver.find element by id("btnSearch").click()
driver.find element by id("btnAll").click()
time.sleep(10)
mainPage = driver.page sourcesoup = BeautifulSoup(mainPage,'html.parser')
theTable = soup.find('table')
```

```
theRows = theTable.findAll('tr')for row in theRows:
    outList = []theCells = row.findAll('td') for cell in theCells:
         outList.append(cell.text.strip())
     writer.writerow(outList)
```
### **Code for Scraping Using Regular Expressions**

```
import urllib2, re, time
def name extractor(the page):
     the page = re.sub("\r", "", the_page)
      the page = re.sub("\n", "", the page)
     the page = re.sub(" +", " , the page) for each in re.finditer('<a 
href="/honour\.aspx\?id=.+?>(.+?)</a>\s?</td>\s?<td>\s?(.+?)\s?<
/td>', the page):
     recipient = each.group(1)city prox = each.qroup(2)print recipient, city_prov
counter =1
while counter < 6:
     url = "http://www.qq.ca/honours.aspx?t=12&types=12&pq=" +str(counter)
      the page = urllib2.urlopen(url).read()name_extractor(the_page)
      counter = counter + 1 time.sleep(1)
```
#### **Code from Building a Twitter Bot:**

```
import tweepy
import urllib3.contrib.pyopenssl
urllib3.contrib.pyopenssl.inject_into_urllib3()
TWEEPY_CONSUMER_KEY = #'YOUR_API_KEY'
TWEEPY_CONSUMER_SECRET = #'YOUR_SECRET_API_KEY'
TWEEPY ACCESS TOKEN = #'YOUR ACCESS TOKEN'
TWEEPY_ACCESS_TOKEN_SECRET = #'YOUR_SECRET_ACCESS_TOKEN'
auth1 = tweeyy.auth.OAuthHandler(TWEEPY CONSUMER KEY,TWEEPY_CONSUMER_SECRET)
auth1.set access token(TWEEPY ACCESS TOKEN,TWEEPY ACCESS TOKEN SECRET)
```

```
api = tweepy.API(auth1)def tweetit(statusUpdate):
     api.update_status(status=statusupdate)
     print statusupdate
statusupdate = "This is a test Tweet from our new Python bot!"
tweetit(statusUpdate)
```
## **Code from Building your First News App**

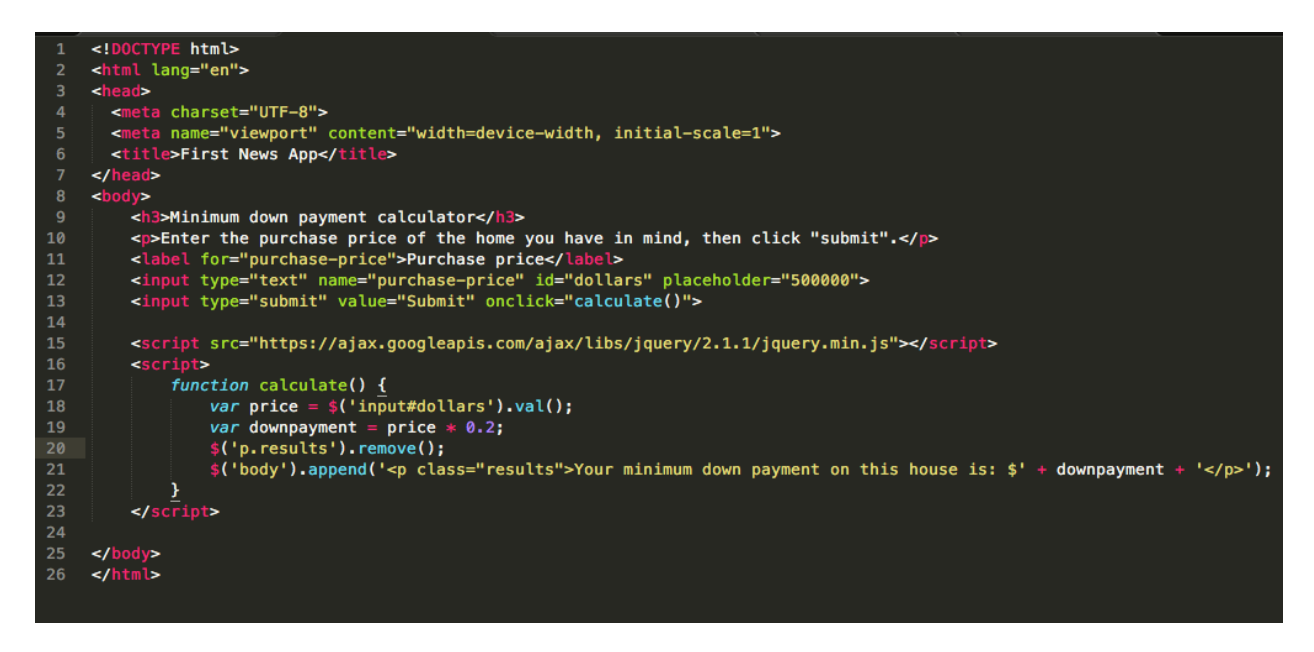